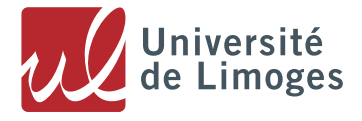

# **RÈGLEMENTS ET USAGES**

- 1. Règlement général des études
- 2. Charte anti-plagiat
- 3. Règlements et usages des ressources informatiques

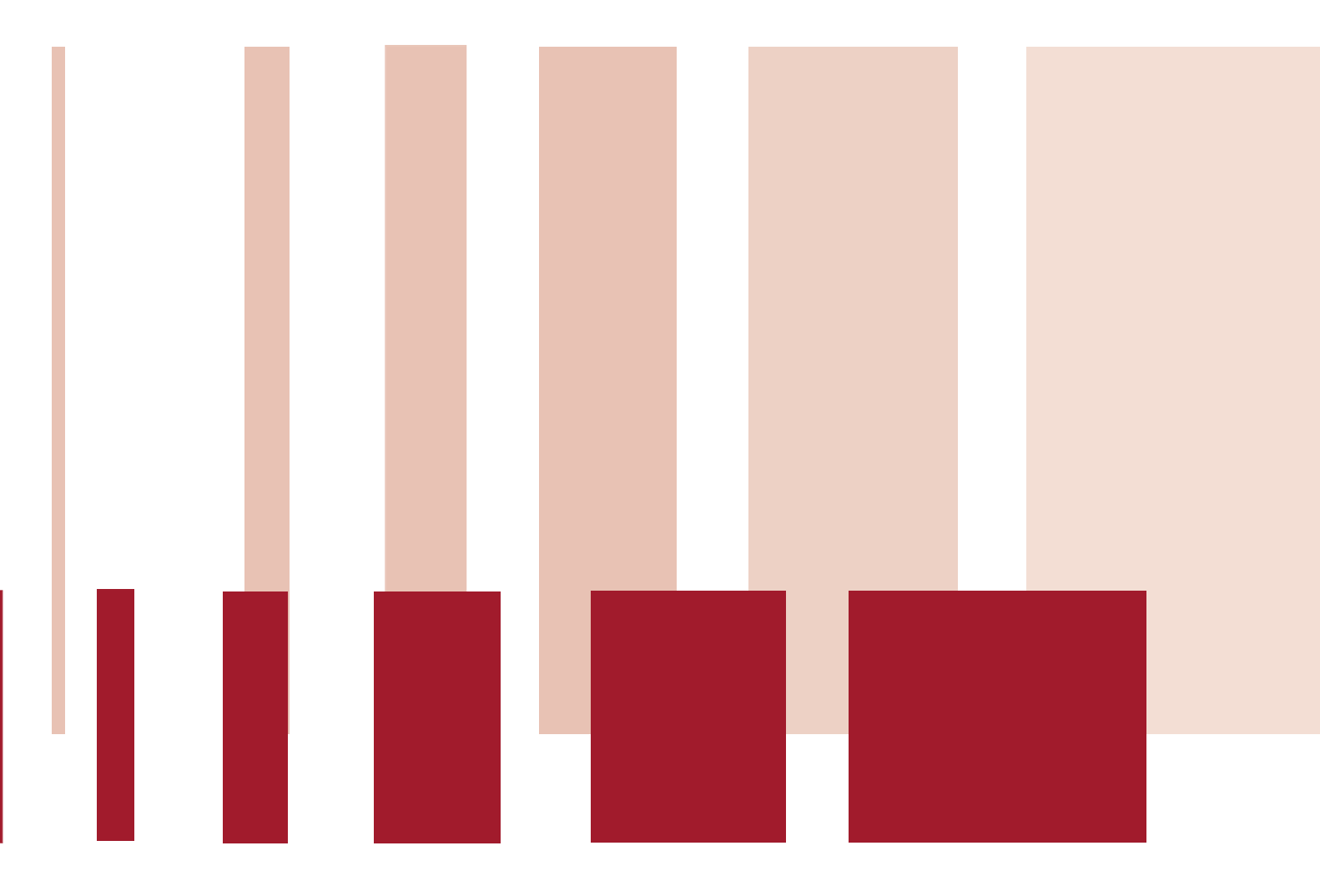

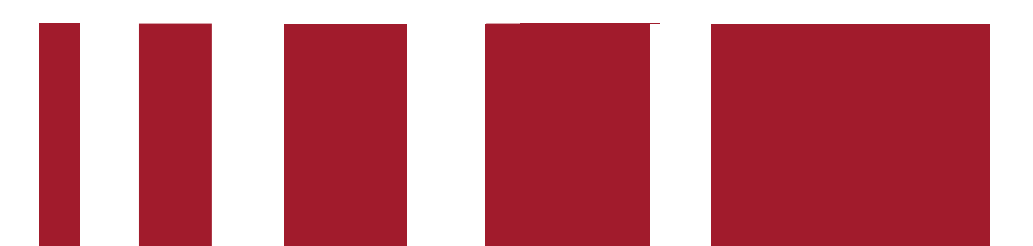

université ouverte<br>
source de réussites

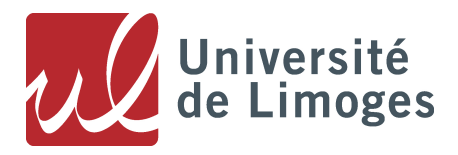

# **Règlement général des études de l'Université de Limoges**

# **Table des matières**

# Table des matières

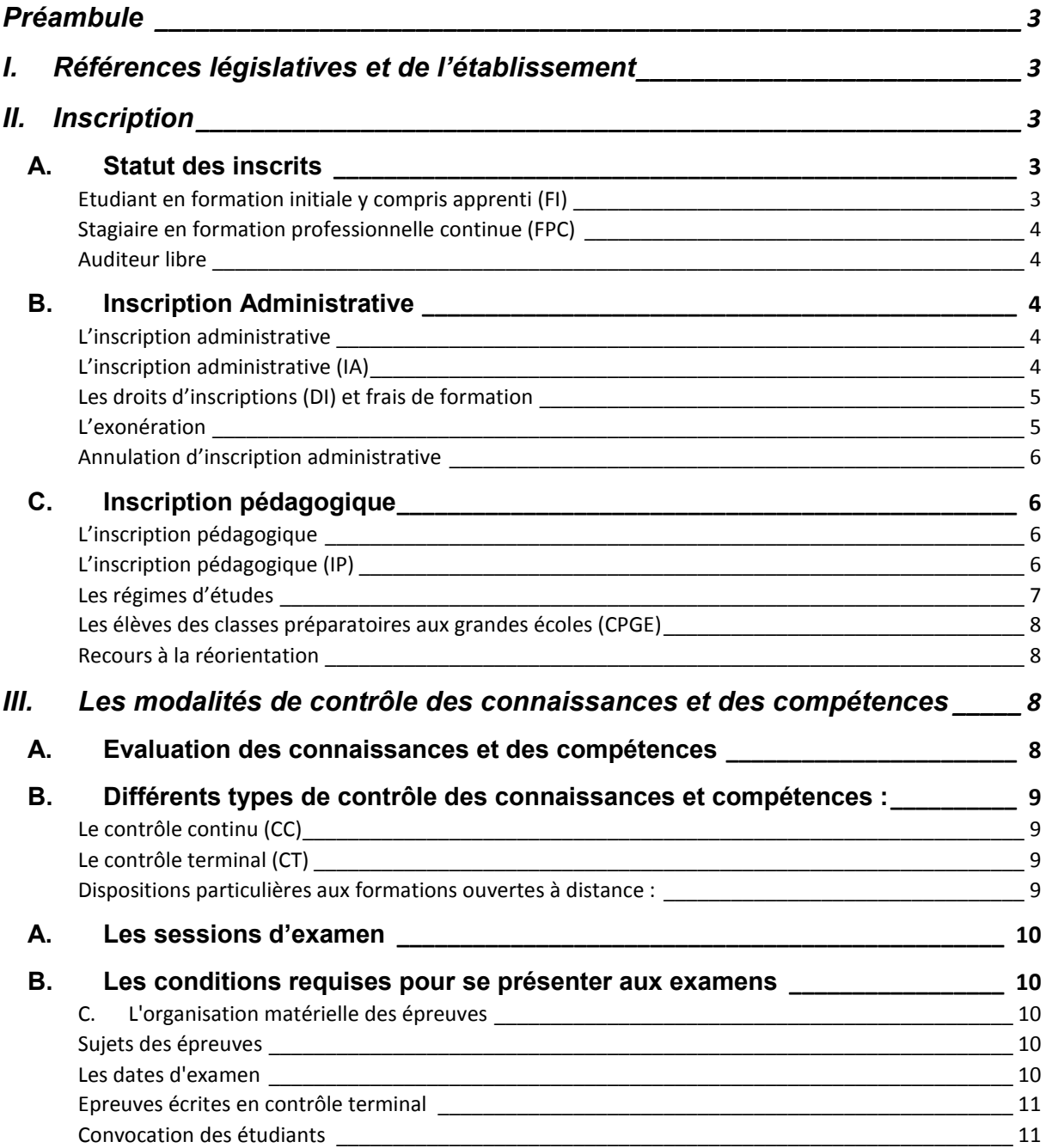

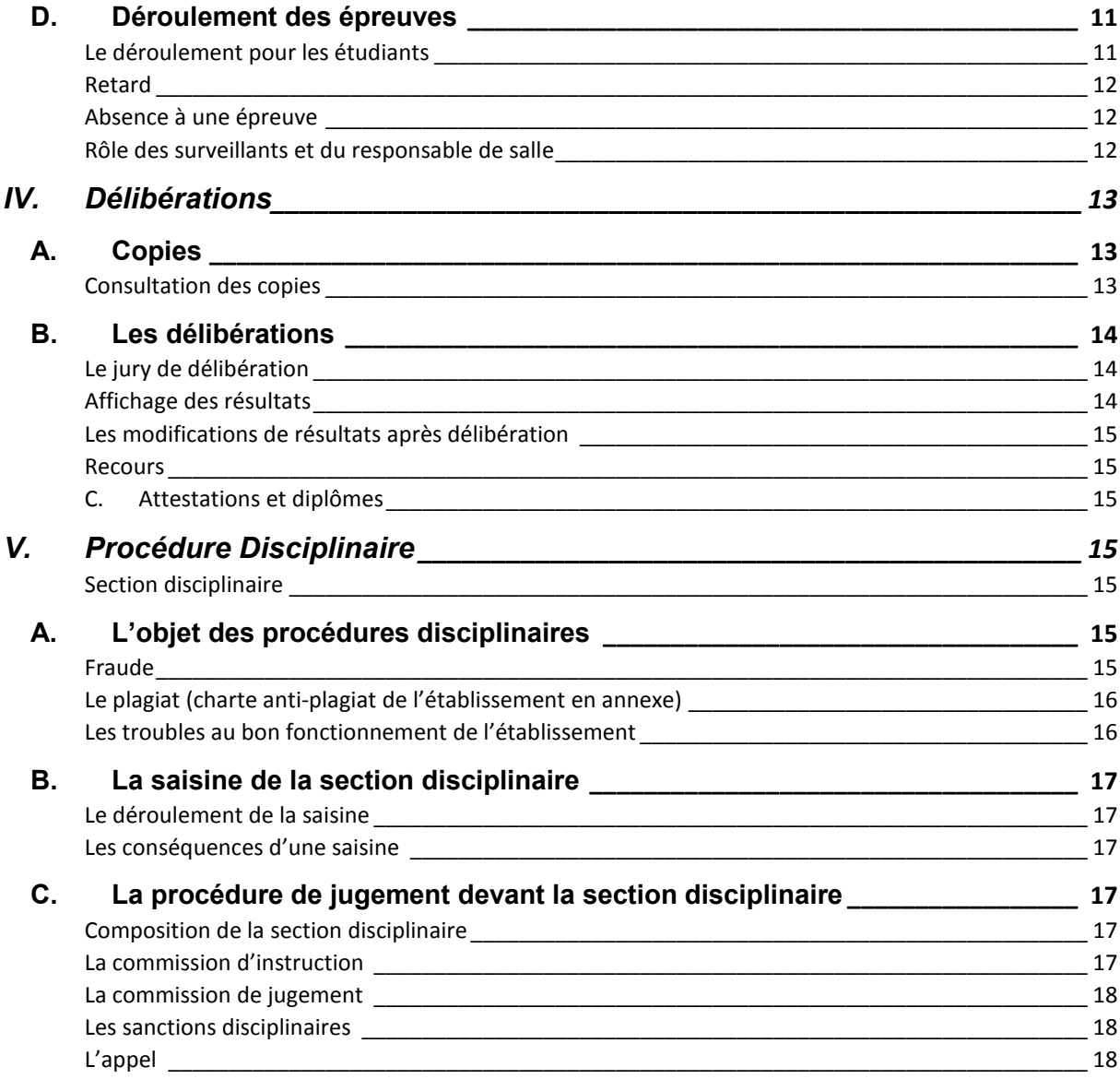

#### **Annexes**

Charte anti-plagiat de l'établissement de la contracte de la contracte de la contracte de la contracte de la contracte de la contracte de la contracte de la contracte de la contracte de la contracte de la contracte de la c

# <span id="page-3-0"></span>Préambule

Ce règlement n'a pas vocation à s'appliquer aux étudiants et usagers inscrits administrativement à l'Université mais qui ne sont pas gérés pédagogiquement par l'Université (étudiants des IFSI, de la Croix Rouge, de l'Université des Mascareignes, Art Design, Polaris…), sauf mentions spécifiques.

Ce règlement s'applique aux étudiants et usagers inscrits :

- dans les diplômes nationaux de licence, de licence professionnelle, de master, de doctorat ;
- dans les diplômes et capacités de médecine, pharmacie, maïeutique ;
- dans les diplômes universitaires technologiques ;
- dans les diplômes d'ingénieurs ;
- dans les diplômes d'université et diplômes inter-universités, DAEU, CLES et autres certifications proposées par l'établissement.

# I. Références législatives et de l'établissement

<span id="page-3-1"></span>Code de l'Education Statuts de l'Université Règlement intérieur de l'université Arrêtés d'accréditations

## <span id="page-3-2"></span>II. Inscription

Toute personne qui s'inscrit dans un établissement d'enseignement supérieur en qualité d'étudiant doit satisfaire aux conditions particulières exigées à cet effet par la réglementation nationale, complétées, s'il y a lieu, par les règlements de l'établissement. Elle s'engage par cette inscription à respecter les règlements de l'établissement. Elle reçoit lors de son inscription une carte d'étudiant et des certificats de scolarité. Cette carte donne accès aux enceintes et locaux de l'établissement. Elle doit être présentée aux autorités de l'établissement ou aux agents qu'elles désignent chaque fois que ceux-ci le demandent.

### A. Statut des inscrits

<span id="page-3-3"></span>Conformément au cadre national des formations défini par l'arrêté du 30 juillet 2018, les formations sont conçues pour être proposées en formation initiale sous statut d'étudiant ou en alternance et en formation continue.

L'inscription à l'Université se fait selon trois statuts :

<span id="page-3-4"></span>*Etudiant en formation initiale y compris apprenti (FI)* : toute personne n'ayant jamais interrompu ses études, ou personne ayant interrompu ses études sans avoir jamais exercé une activité professionnelle quelle que soit la durée d'interruption des études.

<span id="page-4-0"></span>*Stagiaire en formation professionnelle continue (FPC)* : toute personne ayant interrompu ses études (non inscrite l'année précédente sous statut d'étudiant en formation initiale) **et** engagée dans la vie active ou qui s'y engage.

<span id="page-4-1"></span>*Auditeur libre* : Le statut d'auditeur libre permet à toute personne intéressée de s'inscrire à l'Université pour assister aux cours magistraux de licence et master dans la limite des places disponibles, sans condition préalable de scolarité ou d'examen.

L'auditeur libre n'a pas le statut d'étudiant et ne peut prétendre aux avantages et services accordés aux étudiants. Une fois acquittés les droits d'inscription du cursus licence ou master selon niveau du diplôme, l'auditeur libre se verra délivrer une carte d'auditeur libre qui lui donnera accès au campus ainsi qu'à la bibliothèque universitaire et y emprunter des livres

L'auditeur libre n'a pas accès aux travaux dirigés ni aux travaux pratiques.

Il n'a pas accès aux examens et ne peut recevoir aucune attestation de niveau ou d'assiduité.

#### **Dans la suite du règlement, le terme étudiant est utilisé pour tous les inscrits en FI ou FPC.**

#### **Quand le règlement fait référence à un statut particulier, il sera précisé.**

L'inscription revêt un caractère obligatoire, annuel, personnel et payant. Elle se déroule en deux temps : une inscription administrative (IA) et une inscription pédagogique (IP).

<span id="page-4-2"></span>Tout étudiant n'ayant pas finalisé ses deux inscriptions (IA ET IP) n'est pas autorisé à se présenter aux examens.

### B. Inscription Administrative

#### <span id="page-4-3"></span>*L'inscription administrative*

<span id="page-4-4"></span>L'inscription administrative (IA) est l'inscription à l'Université. A partir de celle-ci, sont délivrés **la carte d'étudiant et le certificat de scolarité**. Pour que l'inscription soit validée, il est impératif que l'étudiant ait fourni toutes les pièces nécessaires et dûment réglé ses droits d'inscription.

L'étudiant se voit informer, lors de son inscription, de l'existence des règlements des études de l'Université et l'annexe spécifique de sa composante. Il s'engage alors à en prendre connaissance et à les respecter.

L'inscription administrative à l'Université des étudiants en FI et auditeurs libres doit se faire dans la période d'inscription (du 08 juillet au 15 octobre 2019) sauf dispositions particulières propres à certaines formations. Au-delà de cette date, l'inscription est soumise à l'autorisation du président après avis pédagogique du responsable de formation sous couvert du directeur de la composante.

Les personnes relevant de la formation professionnelle doivent procéder à leur inscription administrative avant leur entrée en formation auprès des services de la Direction de la formation continue qui est également en charge de la rédaction des documents contractuels obligatoires dans le cadre de la formation continue.

Tout étudiant inscrit à l'Université se voit attribuer un compte personnel d'accès aux espaces et services numériques de l'établissement, qu'il valide lors de son IA. L'utilisation de ce compte est soumise au respect du règlement d'usage des ressources informatiques de l'Université de Limoges. Chaque étudiant accepte les termes de ce règlement lors de son IA.

### <span id="page-5-0"></span>*Les droits d'inscriptions (DI) et frais de formation*

Les droits d'inscription sont définis par arrêté ministériel tous les ans pour tous les diplômes nationaux relevant du ministère national de l'enseignement supérieur, de la recherche et de l'innovation et sont joints en annexe de ce règlement. Ils sont payés par tous les étudiants quel que soit leur statut.

Le conseil d'administration de l'établissement détermine chaque année les montants annuels des droits exigés pour l'inscription à la préparation des diplômes organisés sous leur responsabilité et les diplômes ne relevant pas du MNESRI, en application de [l'article L. 613-2](https://www.legifrance.gouv.fr/affichCodeArticle.do?cidTexte=LEGITEXT000006071191&idArticle=LEGIARTI000006525192&dateTexte=&categorieLien=cid)  [du code de l'éducation.](https://www.legifrance.gouv.fr/affichCodeArticle.do?cidTexte=LEGITEXT000006071191&idArticle=LEGIARTI000006525192&dateTexte=&categorieLien=cid)

Ces DI d'inscription peuvent être complétés par des **frais de formation**, constitués de frais de gestion administrative et pédagogique. Ces frais sont définis annuellement par le conseil d'administration et s'applique aux stagiaires de la FPC et parfois aux étudiants en formation initiale.

L'acquittement de la totalité du montant des droits d'inscription et, pour les stagiaires de la FPC, des frais de formation conditionne la délivrance du diplôme et de tout ou partie des crédits européens validés en vue de son obtention.

#### <span id="page-5-1"></span>*L'exonération*

#### • L'exonération de droit :

Les étudiants ayant obtenu une bourse du CROUS sont exonérés des droits d'inscription. L'avis conditionnel de bourse suffit à exonérer des droits dans un premier temps, mais les étudiants sont tenus de régler la totalité des frais d'inscription si le CROUS ne confirme pas la bourse (avis de bourse définitive).

Les étudiants boursiers sont tenus à l'assiduité des cours, TD, TP et des examens. Le CROUS demande à l'université de vérifier l'assiduité deux fois par an. Si l'étudiant ne justifie pas ses absences, le CROUS peut suspendre la bourse et/ou demander le remboursement des montants déjà versés.

Les pupilles de la Nation sont, de plein droit, exonérés du paiement des droits d'inscription afférents à la préparation d'un diplôme national ou du titre d'ingénieur diplômé.

#### • Les autres exonérations :

 Etudiants internationaux **:** Les droits d'inscription sont définis par arrêté ministériel tous les ans pour tous les diplômes nationaux relevant du ministère national de l'enseignement supérieur, de la recherche et de l'innovation et sont joints en annexe de ce règlement.

Pour l'année universitaire 2019-2020, les étudiants extracommunautaires non concernés par l'article 3 de l'arrêté du 19 avril 2019 (joint en annexe de ce règlement) bénéficieront d'une exonération partielle de leurs droits d'inscription pour les diplômes mentionnés dans l'article 1 du même arrêté, de sorte qu'ils s'acquitteront à la rentrée 2019 des droits d'inscription auxquels sont assujettis les ressortissants français ou de l'un des états membres de l'Union Européenne (délibération du Conseil d'Administration de l'Université de Limoges du 24 mai 2019).

- Peuvent en outre bénéficier d'une exonération du paiement des droits d'inscription :
- Les étudiants qui en font la demande en raison de leur situation personnelle, notamment les réfugiés et les travailleurs privés d'emploi ;
- Les étudiants dont l'inscription répond aux orientations stratégiques de l'établissement.

La décision est prise par le président de l'établissement en application de critères généraux et des orientations stratégiques fixés par le conseil d'administration, dans la limite de 10 % des étudiants inscrits, non comprises les exonérés de droit. La procédure d'exonération est définie par la délibération du conseil d'administration du 05 juillet 2019.

#### <span id="page-6-0"></span>*Annulation d'inscription administrative*

L'annulation d'inscription administrative est de droit pour tout étudiant s'il en fait la demande avant le 30 septembre de l'année universitaire en cours. Il sera alors remboursé des droits d'inscription sous réserve d'une somme de 23 € restant acquise à l'établissement au titre des actes de gestion nécessaires à l'inscription.

Passée cette date, les demandes sont soumises à l'accord de la composante de rattachement et du Président de l'Université et peuvent être refusées. Les droits d'inscription ne sont alors plus remboursés.

Cependant, le remboursement des frais d'inscription est de droit, quelle que soit la date pour tout étudiant qui se voit accorder une bourse émanant du CROUS ou une exonération de l'Université.

Le formulaire de demande d'annulation d'IA est à retirer auprès du service de scolarité de sa composante.

### C. Inscription pédagogique

#### <span id="page-6-2"></span><span id="page-6-1"></span>*L'inscription pédagogique*

<span id="page-6-3"></span>L'inscription pédagogique (IP) correspond à l'inscription de l'étudiant dans chaque matière et UE de chaque semestre. Cette inscription concerne les différents enseignements, travaux dirigés (TD), travaux pratiques (TP) ou options. Selon les composantes, l'inscription pédagogique est réalisée soit par l'étudiant soit par le service de scolarité, selon un calendrier défini par chaque composante.

L'étudiant peut toutefois faire une demande exceptionnelle d'IP hors délai en justifiant de son retard. Cette demande est soumise à l'avis du directeur de la composante. En cas de refus quand la législation sur la formation le prévoit, l'étudiant aura la possibilité de passer les épreuves de seconde chance.

L'inscription pédagogique est obligatoire pour être autorisé à passer les examens. L'obtention d'une note à un examen n'ouvre aucun droit à la comptabilisation de celle-ci en l'absence d'inscription pédagogique à l'élément pédagogique correspondant.

Elle est le plus souvent dématérialisée et accessible sur l'ENT des étudiants pendant les dates d'ouverture diffusées par voie d'affichage et tout autre moyen de communication.

#### <span id="page-7-0"></span>*Les régimes d'études*

Le régime d'études dépend du statut de l'individu lors de son inscription et définit les conditions de scolarité des inscrits dans les formations.

Le régime normal d'études des étudiants est le régime général. L'acquisition des connaissances et des compétences est appréciée par un contrôle continu et/ou par un examen terminal dans les conditions prévues par les modalités de contrôle des connaissances (MCC) adoptées pour chaque formation.

Le régime spécial d'études des étudiants : conformément à l'article 10 de l'arrêté du 22 janvier 2014 modifié par l'arrêté du 30 juillet 2018 fixant le cadre national des formations et aux articles L 611-9 et L 611-11 du code de l'éducation, les étudiants dans des situations particulières peuvent bénéficier d'aménagement dans l'organisation et le déroulement de leurs études.

Des aménagements sont autorisés pour les étudiants salariés, les sportifs de haut-niveau (statut délivré par les services du Ministère de la Ville, de la Jeunesse et des Sports), pour les étudiants en situation de handicap, les étudiants chargés de famille, les femmes enceintes, les artistes de haut niveau, les étudiants réalisant une mission dans le cadre d' un service civique, les étudiants exerçant des responsabilités au sein du bureau d'une association, les étudiants élus au sein des conseils d'établissements (conseils centraux et conseils des composantes) et des centres régionaux des œuvres universitaires et scolaires (CROUS), les étudiants engagés dans plusieurs cursus, les étudiants ayant une activité de militaire dans la réserve opérationnelle, les étudiants engagés en volontariat militaire, les étudiants engagés comme sapeur-pompier volontaire et étudiants entrepreneurs

Les aménagements en régime spécial d'études sont déterminés en fonction des exigences pédagogiques des diplômes et des contraintes d'organisation, ils peuvent porter sur des dispenses d'assiduité, des allègements ou modifications d'emploi du temps, des modalités particulières d'examen, l'étalement des études.

Seuls l'allongement de l'épreuve ou les conditions matérielles du passage de l'examen peuvent être différents des étudiants en régime général. La nature et le contenu de l'épreuve doivent être identiques à ceux des étudiant.es en régime général, sauf si le type d'épreuves est en contrôle continu en régime général et en contrôle terminal en régime spécial.

Les étudiants qui souhaitent bénéficier d'un régime spécial d'études doivent adresser dès le début de l'année universitaire leur demande par écrit au service scolarité de leur composante, ils devront justifier de la qualité au titre de laquelle le régime spécial est sollicité, (les demandes ne pourront être présentées en cours de semestre). Le régime spécial sera accordé au vu des justificatifs apportés par l'étudiant. Les aménagements d'études seront définis par le responsable du diplôme en concertation avec l'équipe enseignante et la scolarité de la composante. Les aménagements qui auront été accordés à l'étudiant seront détaillés dans un document signé par le responsable de la formation, la scolarité de la composante et l'étudiant.

L'étudiant en situation de handicap, tel que visé par la circulaire n°2011-220 du 27 décembre 2011, bénéficie de dispositions spéciales dans les conditions prévues par les articles D 613- 26 à D 613-30 du Code de l'éducation. Il doit se signaler à la scolarité de sa composante. S'il souhaite obtenir un aménagement de ses examens universitaires, il doit prendre rendezvous avec le Service Universitaire de Médecine Préventive et de Promotion de la Santé (Maison médicale de l'Université de Limoges) dès son inscription ou au plus tard deux mois avant la date de la première épreuve de l'examen. Le SUMPPS transmet le certificat médical complété à la direction de la Faculté, Ecole ou Institut auquel l'étudiant est inscrit, pour visa. Ce document est ensuite transmis au service d'accueil et d'accompagnement des étudiants en situation de handicap (88 rue du pont Saint-Martial à Limoges), pour décision du Président de l'Université. La décision du président n'est valable que pour l'année universitaire en cours. Une notification est enfin transmise à l'étudiant par la scolarité de sa composante.

Les étudiants autres que ceux présentant un handicap au sens de la circulaire du 27 décembre 2011 précitée, c'est-à-dire présentant une situation de handicap temporaire et souhaitant bénéficier d'aménagements d'études et/ou d'examens doivent adresser leur demande le plus tôt possible au référent handicap de leur composante.

#### <span id="page-8-0"></span>Les élèves des classes préparatoires aux grandes écoles (CPGE)

Depuis la loi ESR de 2013, les élèves CPGE ont l'obligation de s'inscrire dans une université avec laquelle le lycée est conventionné et ce, avant le 15 janvier de l'année en cours. Les modalités d'inscription et de gestion sont régies par une convention entre l'université, le rectorat et le lycée concerné.

La convention permet de définir les conditions et les modalités d'équivalence entre les résultats obtenus en CPGE et la licence où l'étudiant est inscrit. Les élèves provenant de lycées n'ayant pas de convention ne peuvent prétendre au même régime et devront faire une demande individuelle d'équivalence s'ils souhaitent intégrer une licence de l'Université. Cette demande sera examinée par la commission pédagogique de la formation. La procédure de demande d'équivalence se fait auprès de la scolarité de la composante où la licence est dispensée.

#### <span id="page-8-1"></span>*Recours à la réorientation*

A l'issue du premier semestre de la première année de licence, les étudiants ont la possibilité de se réorienter vers une autre licence après entretien avec son responsable de formation et avis du responsable du semestre 2 de la seconde licence. Il n'est toutefois pas possible pour un étudiant de demander une intégration dans le cadre de cette réorientation en PACES, en licence STAPS ou en parcours sélectif de licence.

Les réorientations envisagées à l'issue de la première année de licence, dans une autre L1, se réalisent par un dépôt de candidature sur la plateforme Parcoursup dès le mois de janvier pour la rentrée suivante. Les étudiants en deuxième et troisième année de licence qui souhaitent changer de formation doivent prendre contact avec le responsable du diplôme où ils sont inscrits et celui où ils souhaitent s'inscrire pour établir si le projet de formation et la réorientation sont cohérents. Leurs accords explicites seront nécessaires pour autoriser l'inscription administrative. La procédure de réorientation en en deuxième et troisième année de licence est propre à chaque composante.

# <span id="page-8-2"></span>III. Les modalités de contrôle des connaissances et des compétences

<span id="page-8-3"></span>A. Evaluation des connaissances et des compétences

Les articles L.613-1 et L.711-1 du Code de l'Education donnent aux universités une autonomie pédagogique pour déterminer, dans le respect de la réglementation, les modalités de contrôle des connaissances et des compétences (MCCC).

Chaque composante, compte tenu de la spécificité de son domaine de formation, possède un règlement des examens qui donne les règles applicables à l'ensemble des diplômes de la composante et les MCCC détaillant les règles spécifiques pour chaque année de formation.

Le règlement des examens de la composante et les MCCC de chaque formation doivent comporter : - les règles relatives à la compensation ; - les règles de progression et de redoublement ; - le nombre des épreuves ; - la nature, la durée et les coefficients des épreuves ; - le type de contrôle (contrôle continu ou/et contrôle terminal).

Ces règlements des examens par composante et MCCC de chaque formation sont votés chaque année en Conseil de Gestion de la composante et en Commission de la Formation et de la Vie Universitaire, au plus tard dans le mois qui suit la rentrée.

Une fois votés, ces règlements des examens et MCCC ne peuvent plus faire l'objet de modifications, pour l'année en cours.

Les MCCC et le règlement des examens, tout comme le présent règlement des études doivent être affichés sur les lieux d'enseignement (affichage réglementaire) et doivent être portés à la connaissance des étudiants par tous les moyens susceptibles d'en assurer une large diffusion (site web par exemple).

### <span id="page-9-0"></span>B. Différents types de contrôle des connaissances et compétences :

#### <span id="page-9-1"></span>*Le contrôle continu (CC)*

Les matières et unités d'enseignement évaluées en contrôle continu impliquent l'assiduité des étudiants aux cours magistraux, aux séances de travaux dirigés et aux travaux pratiques. Les épreuves d'évaluation doivent permettre de mesurer la progression de l'étudiant. L'évaluation revêt des formes variées et accompagne l'étudiant dans son apprentissage. Dans le cadre de l'évaluation continue, les copies et les notes ainsi que les évaluations de tout autre travail réalisé sont communiquées régulièrement aux étudiants.

L'absence aux évaluations en contrôle continu et aux séances de TP et TD peut entrainer un résultat de défaillance et impliquer le passage en session de seconde chance. Les évaluations corrigées doivent être accessibles ou rendues aux étudiants afin qu'ils puissent percevoir leur positionnement, comprendre leurs erreurs et progresser.

#### <span id="page-9-2"></span>*Le contrôle terminal (CT)*

Les matières et unités d'enseignements en contrôle terminal sont évaluées lors des sessions d'examens. Elles peuvent prendre la forme d'épreuves écrite, orale, de la rédaction d'un mémoire ou d'un rapport, d'une soutenance, du rendu d'un essai… Les épreuves écrites sont anonymes.

Les épreuves en CT sont annoncées au moins 15 jours avant la session d'examen, les étudiants y sont convoqués.

#### <span id="page-9-3"></span>*Dispositions particulières aux formations ouvertes à distance :*

Des modalités d'examens délocalisées spécifiques peuvent être proposées aux étudiants inscrits dans les formations ouvertes à distance, soit en ayant recours à des sites distants partenaires de l'établissement qui organiseront les examens selon les modalités définies par lui, soit par des épreuves organisées à distance sous forme numérique. Conformément à l'article D611-12 du code de l'éducation, la validation des enseignements contrôlée par des épreuves organisées à distance sous forme numérique doit être garantie par : 1° la vérification que le candidat dispose des moyens techniques lui permettant le passage effectif des épreuves ; 2° la vérification de l'identité du candidat ; 3° la surveillance de l'épreuve et le respect des règles applicables aux examens.

# IV. Organisation des sessions d'examens

### <span id="page-10-0"></span>A. Les sessions d'examen

Il y a deux sessions d'examens pour chaque enseignement évalué conformément aux MCC : la session 1 et la **session de seconde chance**, (plus communément appelée seconde session, session 2 ou session de rattrapage**)**, cette session de seconde chance est obligatoire uniquement pour les licences générales.

Pour certaines formations autres que les licences générales, la session d'examen est unique. L'existence d'une ou deux sessions est précisée dans les MCC propres à chaque formation.

La session de seconde chance permet aux étudiants qui n'ont pu se présenter en première session ou qui n'ont pas validé cette première session, de bénéficier d'une possibilité d'être évalués sur leurs connaissances et compétences. Quand l'étudiant a obtenu comme résultat ADMIS à une matière, une UE, un semestre ou une année, elle est acquise, l'étudiant ne peut pas demander à la repasser en session de seconde chance.

#### <span id="page-10-1"></span>B. Les conditions requises pour se présenter aux examens

Pour être autorisé à se présenter aux examens, l'étudiant doit être inscrit administrativement et pédagogiquement. Les auditeurs libres ne peuvent pas participer aux examens.

### <span id="page-10-2"></span>*C. L'organisation matérielle des épreuves*

#### <span id="page-10-3"></span>*Sujets des épreuves*

Le sujet d'examen doit porter sur les thèmes enseignés ou étudiés en cours, travaux pratiques et travaux dirigés et lectures exigées. Il peut faire appel à des connaissances et des compétences supposées acquises antérieurement dans le cursus de formation. Le sujet doit respecter le principe de neutralité du service public.

#### <span id="page-10-4"></span>*Les dates d'examen*

Les dates d'examen en contrôle terminal sont affichées réglementairement au moins 15 jours avant le début des épreuves et publiées sur l'ENT et les sites des composantes. Les périodes de vacances universitaires ne sont pas comptabilisées dans ce délai.

Les dates des examens ne peuvent pas être modifiées après affichage.

Pour les étudiants en régime spécial, un envoi individuel des dates d'examen peut être prévu et est précisé dans le document décrivant les conditions du régime spécial.

#### <span id="page-11-0"></span>*Epreuves écrites en contrôle terminal*

Les épreuves écrites en CT doivent être anonymes. Un numéro d'anonymat sera apposé sur la copie.

Un plan de salle avec les numéros de places des étudiants peut être élaboré et affiché pour chaque épreuve.

Les étudiants doivent obligatoirement laisser leurs sacs, cartables, téléphones portables et autres moyens de communication à l'entrée de la salle d'examen.

Les copies et feuilles de brouillon sont fournies par la composante. Elles devront être en nombre suffisant par salle et les couleurs des feuilles de brouillon seront diversifiées selon les épreuves.

A défaut de précision explicite sur le sujet d'épreuves écrites, tous les documents et matériels sont interdits.

Aucun signe distinctif permettant d'identifier les candidats ne doit être apposé sur les copies.

#### <span id="page-11-1"></span>*Convocation des étudiants*

Les étudiants ont un numéro d'anonymat. Les modalités de convocation sont propres à chaque composante.

La scolarité conserve une preuve de la préparation d'épreuves (convocation des étudiants, couleur des brouillons, plan de salle, places des candidats, exemplaires des sujets, PV d'épreuve) en cas d'affaires disciplinaires, de fraudes aux examens. Ces documents sont à conserver jusqu'à l'issue de la période de voies et délais de recours après délibération.

#### <span id="page-11-2"></span>D. Déroulement des épreuves

#### <span id="page-11-3"></span>*Le déroulement pour les étudiants*

Les étudiants doivent être ponctuels et respecter les heures de convocation aux épreuves, qui ne sont pas les heures de début de l'épreuve.

Les étudiants doivent obligatoirement laisser leurs sacs, cartables, téléphones portables et autres moyens de communication à l'entrée de la salle d'examen.

S'il existe un plan de salle, les étudiants doivent respecter la place qui leur est attribuée.

Ils doivent conserver sur eux leur carte d'étudiant qui peut leur être demandée à tout moment lors des épreuves.

L'accès à la salle d'examen après la divulgation des sujets sera refusé en cas de concours et est soumis à l'appréciation du responsable de salle pour tous les autres types d'épreuves.

Par principe, aucun étudiant ne peut être autorisé, sauf cas d'urgence, à quitter la salle d'examen avant la fin de la première heure. Si un étudiant, souhaite sortir momentanément (toilettes), il convient :

- de n'autoriser aucune communication avec d'autres personnes et d'empêcher tout accès à des documents ;

- d'accorder ces sorties de manière individuelle et échelonnée.
- de l'accompagner dans la mesure du possible ;
- de noter sur le PV le nom de l'étudiant, l'heure de sortie, l'heure de retour ;
- de conserver les copies et brouillons de l'étudiant pendant sa période d'absence.

Tout étudiant surpris en possession d'un moyen de communication s'expose à une procédure disciplinaire pour fraude ou tentative de fraude (voir paragraphe si après sur les procédures disciplinaires).

Avant de quitter la salle, les étudiants doivent apposer leur signature sur la liste d'appel lorsqu'ils rendent leur copie. Cet émargement sur la liste de présence est une obligation. Ils doivent impérativement rendre une copie, même vierge.

Aucun signe distinctif permettant d'identifier les candidats ne doit être apposé sur les copies.

#### <span id="page-12-0"></span>*Retard*

Il appartient au responsable de salle de décider si l'accès à la salle d'examen d'un candidat arrivant en retard est compatible avec le bon déroulement de l'épreuve. Cette éventuelle tolérance n'est pas applicable aux concours pour lesquels aucun retardataire ne sera admis dès lors que les enveloppes contenant les sujets seront ouvertes.

Cette tolérance ne peut pas dépasser 20 minutes après le début de l'épreuve.

Aucun temps de composition supplémentaire n'est accordé pour l'étudiant retardataire.

#### <span id="page-12-1"></span>*Absence à une épreuve*

Un étudiant absent à une épreuve est déclaré en « absence injustifiée » (ABI) pour cette matière et en absence justifiée (ABJ) s'il produit un justificatif recevable.

#### <span id="page-12-2"></span>*Rôle des surveillants et du responsable de salle*

Les épreuves se déroulent sous la surveillance d'au moins deux personnels de l'Université dont au moins un personnel enseignant de l'équipe pédagogique concernée par l'épreuve. L'un d'eux est désigné responsable de salle.

Les personnels concernés sont convoqués par la composante.

Les surveillants contrôlent l'identité des étudiants composant, le respect des places attribuées aux étudiants, s'ils sont placés, et veillent au bon déroulement des épreuves.

Ils peuvent être amenés à demander aux étudiants qui porteraient un couvre-chef de montrer qu'aucun moyen de télétransmission ne s'y trouve dissimulé. Ces contrôles pourront être effectués avant et /ou pendant les épreuves, sur demande d'un surveillant.

Dans le cadre des formations à distance, le contrôle des connaissances se fait sous la forme d'une évaluation en présentiel ou à distance synchrone (classe virtuelle ou tout autre outil permettant une liaison directe audio et vidéo) au cours de laquelle l'identité du candidat sera vérifiée au moyen de la carte d'étudiant. Cette procédure de vérification vaut pour toutes les sessions.

Les surveillants doivent rappeler aux candidats les consignes d'examen avant le début de l'épreuve et vérifier que les étudiants ont bien déposé leurs effets personnels non nécessaires à la composition à l'entrée de la salle.

Les surveillants doivent compter le nombre d'étudiants présents dans la salle avant les premières sorties et le nombre de copies rendues à la fin de l'épreuve. Tout étudiant qui compose doit rendre une copie même blanche.

Un procès-verbal d'épreuve, rédigé par le responsable de salle, est signé par l'ensemble des surveillants. Ce document mentionne notamment

- les heures de début et de fin de l'épreuve,
- le nombre d'étudiants convoqués,
- le nombre d'étudiants présents
- le nombre de copies déposées.

Il doit également indiquer les éventuels retards des candidats et mentionner tout événement particulier.

En cas de de présomption de fraude à un examen, le responsable de la salle prend toutes mesures pour faire cesser la fraude ou la tentative de fraude sans interrompre la participation à l'épreuve du ou des étudiants.

Il saisit les pièces ou matériels permettant d'établir ultérieurement la réalité et la matérialité des faits. En cas de fraude ou tentative de fraude avec un moyen de communication (téléphone, ordinateur…), le responsable de salle peut saisir le matériel mais uniquement lire ce qui est affiché à l'écran. Comme seul un officier de police judiciaire peut regarder le contenu des courriers électroniques et autres messages téléphoniques, il peut donc, dans certains cas, être utile de déposer au commissariat le moyen de communication incriminé.

L'expulsion d'un candidat n'est pas possible sauf en cas de substitution de personne ou de troubles affectant le bon déroulement des épreuves.

L'ensemble de la procédure en cas de suspicion de fraude est détaillée dans le paragraphe « Procédure disciplinaire » du présent règlement.

# <span id="page-13-0"></span>IV. Délibérations

### <span id="page-13-1"></span>A. Copies

Aucun signe distinctif permettant d'identifier les candidats ne doit être apposé sur les copies. Les copies sont corrigées de manière anonyme. L'anonymat est levé par un personnel de scolarité.

Un étudiant, présent à l'épreuve et qui ne rend pas sa copie, sera considéré comme absent injustifié et aura comme résultat « défaillant ».

#### <span id="page-13-2"></span>*Consultation des copies*

Les copies d'examen sont des documents administratifs nominatifs et doivent être conservées au minimum un an, après publication des résultats.

Les étudiants ont, sur demande expresse, un droit de consultation de leurs copies. Ce droit doit leur être accordé dans un délai raisonnable. La consultation s'effectue sur place. Les copies ne peuvent être consultées qu'après proclamation par le jury des résultats définitifs de l'examen.

Les étudiants ont également droit, en tant que de besoin, sur leur demande et dans un délai raisonnable, à un entretien individuel.

### <span id="page-14-0"></span>B. Les délibérations

#### <span id="page-14-1"></span>*Le jury de délibération*

Un jury est défini pour chaque année d'étude au sein d'un diplôme.

Le jury ne peut modifier le règlement des études et les MCC du diplôme concerné.

Le jury, régulièrement constitué, est le seul habilité à délibérer souverainement sur les résultats des étudiants et à se prononcer sur l'admission ou pas à l'année du diplôme pour lequel il a été nommé.

La composition nominative du jury (titulaires et suppléants) est établie par arrêté du président de l'Université pour l'année universitaire. L'arrêté doit être affiché dans les composantes et publié sur le site de l'Université.

La présence de l'équipe pédagogique permet de fournir au jury les éléments nécessaires à la délibération.

Les notes ne deviennent définitives qu'après délibération du jury.

En cas d'erreur matérielle, seule une nouvelle convocation du jury et une nouvelle délibération du jury pourront modifier les notes.

Le président du jury veille à la régularité et au bon fonctionnement des opérations et est responsable du contenu des procès-verbaux qu'il signe comme tous les membres du jury nommés par le président.

Le jury délibère souverainement et ses décisions sont collégiales. L'appréciation ne porte que sur la valeur des épreuves subies par les étudiants.

Les délibérations ne sont pas publiques.

En cas de désaccord au sein du jury, les décisions sont prises à la majorité des présents. L'ajout éventuel de points de jury relève de la seule compétence du jury.

Si un étudiant est suspecté de fraude, le jury doit délibérer sur la situation de cet étudiant dans les mêmes conditions que pour les autres candidats.

Le jury n'est pas soumis à l'obligation de motiver sa délibération. Toute délibération de jury donne lieu à rédaction d'un procès-verbal.

Le président du jury ne peut seul modifier une décision du jury La décision du jury, créatrice de droits pour les étudiants concernés, ne peut être contestée devant le juge administratif que pour illégalité.

Le redoublement en première ou en deuxième année de master est réglementé par les règlements des examens de la composante et les MCC de la formation. Le jury détermine au moment de la délibération si l'étudiant ajourné à son année est autorisé à redoubler. L'étudiant est ensuite averti au moment de la diffusion des résultats.

#### <span id="page-14-2"></span>*Affichage des résultats*

En cas d'erreur matérielle dans le report des notes, il appartient au jury de rectifier l'erreur et de procéder à une nouvelle délibération dans un délai de deux mois. Une attestation de réussite doit être fournie sauf en cas de procédure disciplinaire en cours, au plus tard trois semaines après la proclamation des résultats, aux étudiants qui en font la demande. La délivrance du diplôme définitif interviendra dans un délai inférieur à six mois.

#### <span id="page-15-0"></span>*Les modifications de résultats après délibération*

Si une erreur matérielle est constatée sur les résultats, la scolarité doit être saisie dans les deux mois suivant la publication des résultats. La scolarité transmettra à l'enseignant et au président du jury la demande de l'étudiant et mettra alors tout en œuvre pour corriger l'erreur si elle s'avère justifiée. A l'issue de cette correction, l'étudiant bénéficiera d'une nouvelle délibération individuelle et se verra communiquer un nouveau relevé de notes qui annulera le précédent. Passé le délai de deux mois, les résultats deviendront définitifs et ne pourront plus être modifiés quelle que soit la raison invoquée.

#### <span id="page-15-1"></span>*Recours*

Le délai de recours est de deux mois à compter de la publication des résultats et à la condition que les voies et délais de recours aient été mentionnés.

En l'absence de mention de ces voies et délais de recours, les délais de recours sont inopposables. Un recours gracieux, préalable au recours contentieux, est également possible. Ce recours administratif conserve le délai du recours juridictionnel.

#### <span id="page-15-2"></span>*C. Attestations et diplômes*

Les attestations de diplômes sont éditées automatiquement dès la clôture des délibérations. Elles sont tenues à la disposition des étudiants dans les services de scolarité dans le mois qui suit la publication des résultats. L'édition des diplômes est lancée une fois les délibérations des sessions de rattrapage terminées. Les diplômes passent pour vérification à la Direction des Etudes avant transmission au Rectorat pour signature. Il faut compter environ six mois pour le retour. Les étudiants qui souhaitent récupérer leur diplôme doivent en faire la demande au service de scolarité.

# <span id="page-15-3"></span>V. Procédure Disciplinaire

#### <span id="page-15-4"></span>*Section disciplinaire*

La section disciplinaire compétente à l'égard des usagers juge les fraudes et les faits de nature à porter atteinte à l'ordre ou au bon fonctionnement de l'établissement.

### <span id="page-15-5"></span>A. L'objet des procédures disciplinaires

#### <span id="page-15-6"></span>*Fraude*

Tout acte ou tout comportement qui donne à un étudiant un avantage indu lors d'une épreuve constitue une fraude. Entrent notamment dans cette catégorie l'usage de documents non autorisés, quel qu'en soit le support (exemples : portables, tablettes, etc.) et la communication avec toute autre personne quel qu'en soit le moyen.

La procédure disciplinaire peut aboutir à l'annulation des épreuves pour le fraudeur, à l'ajournement au diplôme et à l'interdiction temporaire ou définitive de s'inscrire dans l'enseignement supérieur. Les justiciables, traduits devant la section disciplinaire, bénéficient de tous les droits habituels de la défense. Dans certains cas (faux et usages de faux par exemple), un dépôt de plainte au commissariat peut être effectué. L'étudiant risque donc non seulement une sanction disciplinaire mais également une sanction pénale. Ces deux sanctions sont indépendantes l'une de l'autre. Le dossier de demande de saisine de la section disciplinaire doit être transmis dans les meilleurs délais par le la Directeur de la composante au Président de l'Université. Le Président de l'Université juge de l'opportunité des poursuites et saisit, en conséquence, le président de la section disciplinaire.

#### <span id="page-16-0"></span>*Le plagiat (charte anti-plagiat de l'établissement en annexe)*

Le plagiat est un vol de la production intellectuelle d'autrui. Il est réalisé, soit directement en faisant une citation textuelle sans indication de source, soit indirectement en s'appropriant l'idée d'un autre. « Il en est de même pour la traduction, l'adaptation ou la transformation, l'arrangement ou la reproduction par un art ou procédé quelconque. ». Le plagiat est illicite. Les auteurs d'un plagiat seront traduits devant la section disciplinaire de l'université qui pourra prononcer une sanction allant de l'avertissement à l'exclusion définitive de tout établissement de l'enseignement supérieur. Des poursuites pénales et civiles peuvent être également engagées à l'encontre des auteurs d'un plagiat par les victimes de ce plagiat. L'article L335-2 du Code de la Propriété Intellectuelle précise que le plagiat est un délit puni de trois ans d'emprisonnement et de 300 000 euros d'amende.

Dans le cadre universitaire, chaque travail demandé doit être original, c'est là une condition majeure de sa qualité ; en conséquence, sont interdits :

• le fait d'omettre de citer ses sources [qu'elles viennent d'Internet, de document papier ou autres] ;

• le fait d'utiliser, en totalité ou partiellement, un texte d'autrui en le faisant passer pour le sien [même avec son autorisation], c'est-à-dire en omettant de mettre la citation entre guillemets ou en ne donnant pas ses références ;

• le fait de présenter, pour des évaluations différentes [sauf autorisation expresse], un même travail, que ce soit intégralement ou partiellement, dans différents cours.

L'Université de Limoges possède un logiciel anti-plagiat qui permet aux enseignants d'identifier les sources des documents présentés par un étudiant.

#### <span id="page-16-1"></span>*Les troubles au bon fonctionnement de l'établissement*

Le harcèlement, les violences, les agressions physiques, verbales, le non-respect de consignes, les vols, les perturbations de cours et d'examen etc. et tout acte ou propos portant préjudice à l'établissement, ses personnels ou ses usagers constituent des troubles au bon fonctionnement de l'établissement. La section disciplinaire de l'université compétente à l'égard des usagers peut être saisie de tels actes en parallèle des procédures pénales et civiles que peuvent engager les victimes.

L'Université de Limoges a mis en place en 2019 un dispositif d'accueil et d'accompagnement des victimes de harcèlement sexuel et sexiste : [consentement@unilim.fr](mailto:consentement@unilim.fr)

Pour toute autre situation dont un étudiant est témoin ou victime, il peut en faire part au directeur de sa composante.

### <span id="page-17-0"></span>B. La saisine de la section disciplinaire

#### <span id="page-17-1"></span>*Le déroulement de la saisine*

Le responsable de salle dresse un procès-verbal contresigné par les autres surveillants. Ce procès-verbal est soumis à la lecture de l'auteur ou des auteurs de la fraude, à qui ou auxquels il est demandé de le signer. Cette signature reconnaît, sauf autre mention explicite, qu'il a pris connaissance du document. Le refus de signature est mentionné au procèsverbal. Le procès-verbal de fraude ou tentative de fraude est un élément essentiel de la procédure. Il doit être clair, explicite. Les témoins des faits sont amenés à signer ce procèsverbal. Il conviendra d'annexer au procès-verbal de fraude un exemplaire des types de brouillons distribués ainsi qu'un plan de salle. En cas de procédure disciplinaire contre un étudiant, et tant que le jugement le.la concernant n'a pas été prononcé, les copies, litigieuses ou non, sont corrigées ; l'étudiant subit ses autres épreuves, et le jury délibère comme en l'absence de fraude et ne saurait sanctionner la fraude par la notation.

#### <span id="page-17-2"></span>*Les conséquences d'une saisine*

Si la section disciplinaire prononce une sanction, l'épreuve litigieuse est automatiquement annulée pour l'étudiant. Un étudiant à l'égard duquel, une procédure disciplinaire est engagée, ne peut avoir accès à ses copies et notes. Les composantes doivent, en cas de procédure disciplinaire en cours contre un étudiant, lui permettre de passer les épreuves des sessions ultérieures à titre conservatoire, y compris les matières qu'il pourrait avoir obtenues en cas de relaxe mais qui sont susceptibles d'être annulées en cas de condamnation. Les résultats de ces épreuves sont ou non pris en compte en fonction du jugement définitif. La section disciplinaire peut dans un jugement annuler l'épreuve litigieuse, la matière, l'unité d'enseignement, le semestre.

#### <span id="page-17-3"></span>C. La procédure de jugement devant la section disciplinaire

La procédure n'est pas publique.

#### <span id="page-17-4"></span>*Composition de la section disciplinaire*

La section disciplinaire compétente à l'égard des usagers est composée : de deux professeurs des universités ; de deux maîtres de conférences ; de deux enseignants titulaires appartenant à un autre corps de fonctionnaire ; de six représentants titulaires étudiants du conseil académique (et six suppléants).

#### <span id="page-17-5"></span>*La commission d'instruction*

Dès que le président de la section disciplinaire est saisi d'une affaire, il nomme au sein de la section disciplinaire une commission d'instruction composée d'un professeur des universités, d'un maître de conférences et d'un étudiant et un rapporteur pour cette saisine.

La commission d'instruction convoque dans les plus brefs délais l'étudiant soupçonné de fraude ou tentative de fraude, les témoins, le correcteur ou toute personne qu'elle juge utile à l'instruction. Pendant toute la procédure, l'étudiant peut être accompagné du défenseur de son choix. Tous les courriers lui sont adressés en recommandé avec accusé de réception. L'étudiant a connaissance de l'intégralité du dossier disciplinaire. Il peut également le consulter auprès du service administratif en charge de la section disciplinaire aux jours et heures ouvrables. Le rapporteur rédigera le rapport d'instruction qui sera transmis à l'ensemble des parties.

#### <span id="page-18-0"></span>*La commission de jugement*

A l'issue de la phase d'instruction, se déroule la phase de jugement. La formation de jugement est composée du la président de la commission de jugement, de cinq enseignants et de six étudiants. L'étudiant, son défenseur éventuel et les témoins sont convoqués devant la formation de jugement. Lecture est donnée du rapport d'instruction. L'étudiant déféré et son éventuel défenseur ont la parole en dernier.

Toutes les décisions sont prises au scrutin secret à la majorité des présents.

#### <span id="page-18-1"></span>*Les sanctions disciplinaires*

Les sanctions disciplinaires encourues sont les suivantes :

- 1. L'avertissement ;
- 2. Le blâme ;

3. L'exclusion de l'établissement pour une durée maximale de 5 ans. Cette sanction peut être prononcée avec sursis si l'exclusion n'excède pas 2 ans ;

4. L'exclusion définitive de l'établissement ;

5. L'exclusion de tout établissement public d'enseignement supérieur pour une durée maximale de 5 ans ;

6. L'exclusion définitive de tout établissement public d'enseignement supérieur.

Les sanctions prévues aux 3, 4, 5 et 6 entraînent l'incapacité de prendre des inscriptions et de subir des examens dans le ou les établissements considérés ainsi que la nullité pour l'intéressé, des épreuves ayant donné lieu à fraude ou tentative de fraude.

Les sanctions prononcées contre les étudiants internationaux, peuvent avoir pour conséquence le non renouvellement de leur titre de séjour.

#### <span id="page-18-2"></span>*L'appel*

L'appel des décisions de la section disciplinaire est possible dans un délai de deux mois à compter de la notification du jugement. Cet appel est adressé au président de la section disciplinaire qui le transmet au CNESER.

#### **CHARTE ANTI-PLAGIAT**

Le plagiat est un vol de la production intellectuelle d'autrui. Il est réalisé, soit directement en faisant une citation textuelle sans indication de source, soit indirectement en s'appropriant l'idée d'un autre.

Ainsi défini, le plagiat nuit gravement à la qualité scientifique des productions universitaires ainsi qu'à la crédibilité des diplômes. C'est pourquoi il fait l'objet de sanctions, au regard à la fois du droit (sanctions civiles et pénales) et de la déontologie (sanctions disciplinaires).

Le développement des outils numériques et du Net ont considérablement accru le risque potentiel. Pour éviter que cette pratique illégitime ne se développe, l'Université de Limoges a mis en place une politique de lutte contre le plagiat.

I.- Informer et prévenir

Le développement d'Internet facilite l'accès aux sources sous un format numérique qui facilite l'usage du « copier-coller ». La limite entre l'inspiration, l'imitation et le plagiat devient parfois difficile à fixer. Il semble donc nécessaire de définir ce qui est permis et ce qui constitue une fraude.

Dans le cadre universitaire, chaque travail demandé doit être original, c'est là une condition majeure de sa qualité ; en conséquence, sont interdits :

• le fait d'omettre de citer ses sources [qu'elles viennent d'Internet, de document papier ou autres] ;

• le fait d'utiliser, en totalité ou partiellement, un texte d'autrui en le faisant passer pour le sien [même avec son autorisation], c'est-à-dire en omettant de mettre la citation entre guillemets ou en ne donnant pas ses références ;

le fait de présenter, pour des évaluations différentes [sauf autorisation expresse], un même travail, que ce soit intégralement ou partiellement, dans différents cours.

Il n'est pas interdit de reprendre les idées d'un auteur, c'est même le propre d'un travail universitaire d'utiliser les travaux des différents auteurs, de s'appuyer sur eux et de les discuter, mais il faut le faire correctement, en indiquant précisément ses sources afin de :

• permettre au lecteur de vérifier l'exactitude des données rapportées ou du texte cité, ou encore de voir le texte cité dans son contexte ;

faciliter le repérage des sources par le lecteur ;

• valoriser son propre travail en l'insérant dans les différentes sources extérieures, dans des courants de pensée situés dans le temps ou dans l'espace.

Pour citer ses sources, on utilise des techniques de citation qui doivent obéir à des règles précises et peuvent varier selon les disciplines, par exemple :

La citation doit reproduire textuellement, et donc retranscrire telles quelles la ponctuation, les majuscules, les fautes, les coquilles ainsi que la mise en forme [gras, italique, souligné] ;

La citation est placée entre guillemets [«...»] ou en retrait lorsqu'elle fait plus de trois lignes : tout terme douteux [faute, coquille, etc.] doit être suivi de l'adverbe sic entre crochets [sic] ;

• On peut citer un passage en langue étrangère si on sait que les lecteurs maîtrisent la langue de l'extrait. En cas contraire :

- $\checkmark$  on doit essayer de trouver une traduction déjà publiée, en indiquant le nom du traducteur, ainsi que les dates de publication et de traduction ;
- $\checkmark$  si aucune traduction n'a été publiée, on doit traduire soi-même l'extrait qu'il suffira de mettre entre guillemets [«…»], en insérant, entre crochets la mention [Notre traduction]. De même, toute modification d'une citation doit être signalée par des crochets [ ].

• Lorsqu'on veut citer un passage et que l'on n'a pas accès à la source originale, on doit mentionner non seulement la source d'où est tirée la citation, mais également la source originale. Généralement, on utilise des formules comme « cité dans » ou « cité par ». Pour les tableaux ou graphiques, on procédera de la même façon, mais en utilisant la formule « tiré de » ;

La référence à un site Internet doit comporter l'adresse du site suivie, entre crochets, de la mention consulté le….

La paraphrase n'est pas conseillée mais elle n'est pas interdite, à condition de faire référence au document d'où provient l'inspiration. Si l'on ne conserve que quelques passages de l'auteur, même que quelques mots, on doit considérer qu'il s'agit d'une citation et donc les mettre entre guillemets.

En outre, l'étudiant qui utilise la pensée d'un auteur pour l'intégrer dans son texte ne peut se contenter de remplacer certains termes par des synonymes. Il doit réellement faire un travail d'écriture ; dans le cas contraire, il est préférable de s'en tenir à une citation.

En complément, on peut trouver des exemples de plagiat, sur le site des bibliothèques de l'université du Québec à Montréal : http://www.bibliotheques.uqam.ca/plagiat

II.- Contrôler et sanctionner

Pour lutter contre le plagiat, l'Université de Limoges dispose d'un logiciel de détection. Tous les enseignants peuvent utiliser ce service pour vérifier que les travaux remis par leurs étudiants n'ont pas été plagiés sur le web. Un engagement anti-plagiat doit être signé par les étudiants lors de la remise de certains types de travaux [thèse, mémoires, rapports de stage…].

Le plagiat est une fraude grave relevant de la section disciplinaire qui pourra prononcer une sanction allant de l'avertissement à l'exclusion définitive de tout établissement de l'enseignement supérieur.

La personne victime d'un plagiat peut saisir la justice et dans des cas exceptionnels, l'Université pourra également agir par voies judiciaires.

NTB : la présente charte s'inspire des documents réalisés par l'Institut d'études politiques de Bordeaux.

# Règlement d'usage des ressources informatiques de l'Université de Limoges

Approuvé en Conseil d'Administration le 2 juillet 2010 Révision du 09 septembre 2014

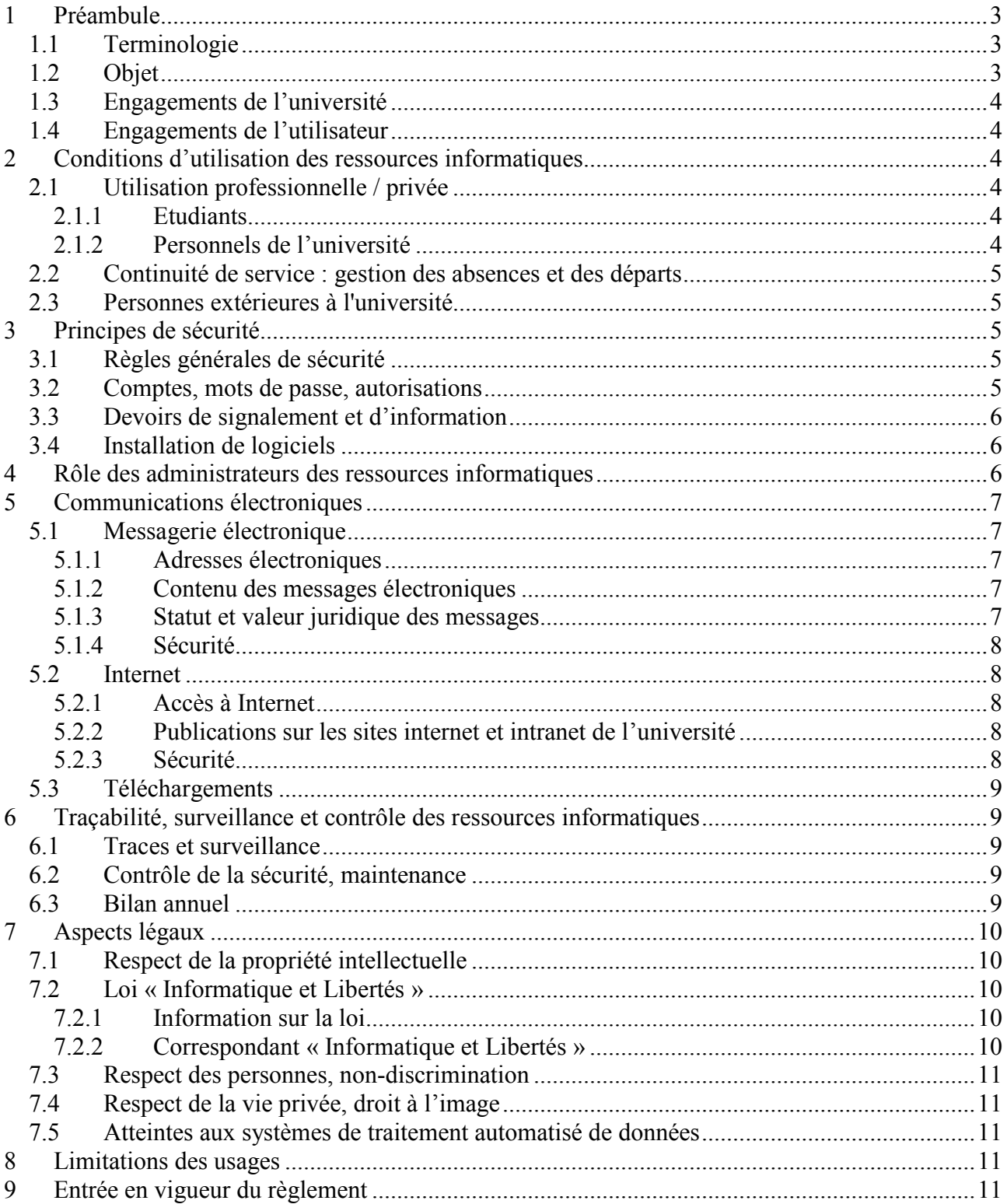

### **Note de synthèse**

*Cette note résume le règlement d'usage des ressources informatiques de l'Université de Limoges. Elle ne s'y substitue pas.*

Le système d'information est primordial pour l'accomplissement des missions de l'université, en pédagogie, en recherche, ainsi que dans les activités de pilotage ou administratives. Il s'appuie en grande partie sur des *ressources informatiques*, de nature matérielle (ordinateurs fixes ou nomades, réseaux, téléphonie, …) ou immatérielle (logiciel, données, …).

Les usagers disposent, à travers ces ressources, d'outils de communication, favorisant l'enseignement, la recherche, la culture … Par leurs actions, ils contribuent au bon fonctionnement et à la sécurité du système. Ils doivent être averti et protégé des risques liés à son utilisation.

Par ailleurs, la législation impose ses propres règles, tout en apportant des éléments de protection pour les personnes.

Dans ce cadre, le règlement d'usage des ressources informatiques a pour objet de définir les droits et les devoirs respectifs des utilisateurs et de l'université.

L'université met en œuvre des moyens de protection des utilisateurs et de leurs données.

L'université a un devoir d'information envers les utilisateurs. Ainsi, il est porté à la connaissance des utilisateurs que des traces, à des fins d'analyse du fonctionnement ou de sécurité, sont enregistrées sur les systèmes. Par ailleurs, les éléments bloquants ou dangereux pour le système peuvent être désactivés ou supprimés (par exemple les virus)

L'université fournit une adresse mél nominative et un accès Internet.

Les utilisateurs ont un droit résiduel à la vie privée. Ils peuvent utiliser les ressources informatiques de manière privée et confidentiel (moyens de communication, de stockage) ; cependant cet usage ne doit pas entraver ou prendre une part conséquente des ressources.

Les données des étudiants sont considérées comme relevant de la vie privée, à l'exception des données partagées à des fins pédagogiques.

Pour les personnels, ce droit ne doit pas nuire au fonctionnement du service. Seules les données relevant clairement de la vie privée jouissent d'une confidentialité. Ainsi, l'accès à un compte peut être débloqué en cas de nécessité.

Les utilisateurs sont responsables de l'usage qu'ils font des ressources qui leur sont confiées. Ils doivent respecter quelques règles, comme préserver la confidentialité des informations auxquelles ils accèdent, et les codes d'accès de leur compte. Ils ne doivent pas chercher à contourner les mesures de sécurité, à accéder à des systèmes sans habilitation, à brancher des équipements ou services sur le réseau sans autorisation. Ils doivent respecter la législation en vigueur, par exemple sur le droit d'auteur (pas de copie illicite de logiciels ou d'œuvres), le respect des personnes (diffamation, injure), la déclaration des données nominatives.

Les utilisateurs doivent faire part des anomalies ou incidents portés à leur connaissance. Ils doivent respecter les consignes sur l'utilisation des ressources informatiques.

Le règlement précise enfin le rôle des administrateurs. Pour assurer le bon fonctionnement des ressources informatiques et leur sécurité, ils disposent d'un accès étendu. Ils sont tenus à un devoir de confidentialité quant aux informations auxquelles ils peuvent avoir accès.

En cas de non respect du règlement, des mesures conservatoires pourront être prises, sans préjuger d'autres poursuites.

# <span id="page-23-0"></span>**1 Préambule**

Le présent règlement est à destination des utilisateurs des ressources informatiques de l'Université de Limoges. Il donne les règles d'usage et de sécurité s'appliquant à l'université ainsi qu'à l'ensemble des utilisateurs.

## <span id="page-23-1"></span>*1.1 Terminologie*

Dans la suite du document, par « université » s'entend l'Université de Limoges.

Par « ressources informatiques », s'entend l'ensemble des données et des systèmes informatiques (réseaux de télécommunications, ressources logicielles ou matérielles, y compris nomades tels que assistants personnels, ordinateurs portables, téléphones portables, …), pouvant être mis à disposition par l'université<sup>1</sup>.

Par « entité », s'entend tout service, laboratoire, institut, faculté, école, etc. faisant partie de l'université.

Par « utilisateur », s'entend toute personne ayant accès, dans le cadre de l'exercice de son activité, aux ressources informatiques, quel que soit son statut. Ainsi sont notamment désignés :

- les usagers du service public d'enseignement $^2$  $^2$ ;<br>- les personnels d'enseignement et de recherche t
- les personnels d'enseignement et de recherche, titulaires ou non, permanents ou invités ;
- tout agent (administratif, technique …) titulaire ou non titulaire concourant à l'exécution des missions de l'université ;
- toute personne faisant partie d'un organisme, d'une entreprise ou autre hébergé sur les ressources informatiques de l'université, par exemple réseaux, serveurs ou services numériques ;
- tout prestataire ayant contracté avec l'université ou avec une collectivité territoriale ayant compétence partagée avec l'université.

Par « administrateur », s'entend toute personne effectuant des opérations d'installation, de maintenance, d'administration ou de contrôle de tout ou partie des ressources informatiques ; ceci inclut les personnels (ingénieurs, techniciens, enseignants, ...) disposant de droits étendus permettant l'accès à des informations à caractère personnel d'autres utilisateurs (information nominatives, données personnelles, traces, ...).

Par « responsable informatique d'entité », s'entend la personne nommée ou identifiée comme étant en charge des ressources informatiques au sein d'une entité<sup>3</sup>.

## <span id="page-23-2"></span>*1.2 Objet*

Le bon fonctionnement de l'université suppose le respect des règles visant à assurer la sécurité<sup>[4](#page-23-6)</sup> de ses ressources informatiques, notamment pour la performance des traitements et pour la conservation des données. Il importe aussi que chacun respecte les dispositions législatives et réglementaires qui s'imposent, dans le respect des droits élémentaires.

Ce règlement définit les règles d'usages et de sécurité que l'université et l'utilisateur s'engagent à respecter : il précise les droits et devoirs de chacun.

Il rappelle les principales dispositions législatives en vigueur pour son application. Il peut être

<span id="page-23-3"></span><sup>&</sup>lt;sup>1</sup> Les moyens nomades personnels, appartenant à des usagers, ne font pas partie du système d'information ; seules leurs modalités d'accès au système d'information et aux réseaux sont couvertes par ce règlement.

<span id="page-23-4"></span><sup>2</sup> Cf. règlement intérieur de l'université : étudiants en formation initiale ou continue, etc.

<span id="page-23-5"></span><sup>3</sup> Un responsable informatique peut être un administrateur ou une personne qui dirige une équipe d'administrateurs.

<span id="page-23-6"></span><sup>4</sup> Par sécurité, on entend la préservation des critères de confidentialité, intégrité, disponibilité.

complété par des guides d'utilisation définissant les principales règles pratiques d'usage.

# <span id="page-24-0"></span>*1.3 Engagements de l'université*

L'université facilite l'accès des utilisateurs aux ressources informatiques. Elles sont mises à leur disposition pour répondre aux missions de l'université, dans le respect de la vie privée, des libertés individuelles et universitaires de chacun.

L'université porte à la connaissance de l'utilisateur le présent règlement.

L'université met en œuvre toutes les mesures nécessaires pour assurer la sécurité des ressources informatiques et la protection des utilisateurs, dans le respect des droits fondamentaux.

# <span id="page-24-1"></span>*1.4 Engagements de l'utilisateur*

L'utilisateur est responsable, en tout lieu, de l'usage qu'il fait des ressources informatiques auxquelles il a accès, ou mises à sa disposition par l'université.

Il a une obligation de réserve et de confidentialité à l'égard des informations et documents auxquels il accède. Cette obligation implique le respect des règles d'éthique professionnelle et de déontologie[5.](#page-24-6)

En tout état de cause, l'utilisateur est soumis au respect des obligations résultant de son statut ou de son contrat.

# <span id="page-24-2"></span>**2 Conditions d'utilisation des ressources informatiques**

# <span id="page-24-3"></span>*2.1 Utilisation professionnelle / privée*

Les ressources mises à disposition des utilisateurs sont des outils de travail ouverts à des usages professionnel, pédagogique, de recherche et administratif, et peuvent constituer le support d'un usage privé.

L'utilisation résiduelle à titre privé doit être non lucrative et raisonnable, autant dans sa fréquence, sa durée, que sa quantité. En toute hypothèse, le surcoût qui en résulte doit demeurer négligeable au regard du coût global d'exploitation.

### <span id="page-24-4"></span>**2.1.1 Etudiants**

Par défaut, toute information contenue dans le compte nominatif attribué individuellement, sera considérée comme relevant de la vie privée.

Des espaces de partage documentaire, ou des comptes spéciaux, prévus à des fins pédagogiques, peuvent être créés. Ils ne seront pas considérés comme privés, les conditions d'utilisation et d'accès seront précisées aux étudiants par le responsable pédagogique.

### <span id="page-24-5"></span>**2.1.2 Personnels de l'université**

L'utilisation à usage privé ne doit pas nuire à la qualité du travail de l'utilisateur, au temps qu'il y consacre, au bon fonctionnement du service ou à l'accomplissement des missions de l'université.

Toute information est réputée professionnelle à l'exclusion des données explicitement désignées par l'utilisateur comme relevant de sa vie privée. Ainsi, il appartient à l'utilisateur de procéder au stockage de ses données à caractère privé dans un espace de données prévu explicitement  $6$  à cet effet. La sauvegarde des données à caractère privé incombera à l'utilisateur.

<span id="page-24-6"></span> <sup>5</sup> Notamment le secret médical dans le domaine de la santé

<span id="page-24-7"></span><sup>6</sup> Les documents relevant de la vie privée **devront** être stockés dans un dossier ou une boîte aux lettres nommé « **Perso** ». Les courriers électroniques devront comporter « **[Perso]** » dans le sujet.

## <span id="page-25-0"></span>*2.2 Continuité de service : gestion des absences et des départs*

Cette section ne concerne pas les étudiants.

En cas d'absence non planifiée et pour des raisons exceptionnelles, si un utilisateur se trouve dans la nécessité de communiquer ses codes d'accès<sup>[7](#page-25-5)</sup> aux ressources informatiques, il doit procéder, dès que possible, au changement de ces derniers ou en demander la modification à l'administrateur.

En cas de force majeure, et à la seule fin d'assurer la continuité du service, un administrateur peut ouvrir, sous la responsabilité du supérieur hiérarchique, l'accès à un compte, en préservant la confidentialité des données à caractère privé.

L'utilisateur est responsable de son espace de données à caractère privé. Lors de son départ définitif de son entité ou de l'université, il lui appartient de détruire son espace de données à caractère privé, la responsabilité de l'université ne pouvant être engagée quant à la conservation de cet espace. Les mesures de conservation et transmission des données professionnelles sont définies avec le responsable informatique d'entité ou avec l'université.

## <span id="page-25-1"></span>*2.3 Personnes extérieures à l'université*

Toute personne hébergée par l'université, à titre individuel ou non<sup>[8](#page-25-6)</sup>, et accédant aux ressources informatiques, devra respecter ce règlement. En conséquence, tout contrat, invitation, convention, etc. devra comporter l'obligation de respect du présent règlement.

# <span id="page-25-2"></span>**3 Principes de sécurité**

# <span id="page-25-3"></span>*3.1 Règles générales de sécurité*

L'université met en œuvre les mécanismes de protection appropriés sur les ressources informatiques mises à la disposition des utilisateurs.

La sécurité de ces ressources nécessite plusieurs précautions:

- 1) de la part de l'université :
	- a) veiller à ce que les ressources sensibles ne soient accessibles qu'aux personnes habilitées, en dehors des mesures d'organisation de la continuité du service (Cf. section [2.2\)](#page-25-0) ;
	- b) limiter l'accès aux seules ressources pour lesquelles l'utilisateur est expressément habilité ;
- 2) de la part de l'utilisateur :

-

- a) s'interdire d'accéder ou de tenter d'accéder à des ressources pour lesquelles il n'a pas reçu d'habilitation explicite ;
- b) ne pas connecter directement aux réseaux des matériels autres que ceux confiés ou autorisés par l'université ou son entité, dans les conditions spécifiées ;
- c) se conformer aux dispositifs mis en place par l'université ou son entité pour lutter contre les risques de sécurité.

### <span id="page-25-4"></span>*3.2 Comptes, mots de passe, autorisations*

L'utilisateur est informé que les codes d'accès constituent une mesure de sécurité destinée à identifier les accès, à gérer les autorisations, à éviter toute utilisation malveillante ou abusive. Cette mesure ne confère pas aux outils informatiques protégés un caractère personnel.

Les niveaux d'accès ouverts à l'utilisateur sont définis en fonction de son statut ou de ses missions. La sécurité des ressources informatiques mises à sa disposition lui impose :

<span id="page-25-5"></span><sup>7</sup> Identifiants, mots de passe, dispositifs d'accès logique ou physique (carte à puce, clés de sécurité …)

<span id="page-25-6"></span><sup>8</sup> Stagiaire, chercheur invité, prestataire, organisme, association, entreprise, etc.

Règlement d'usage des ressources informatiques de l'Université de Limoges Page 5 sur 11

- de respecter les consignes de sécurité, notamment les règles relatives à la gestion des codes d'accès ;
- de garder strictement confidentiels son (ou ses) codes d'accès et ne pas le(s) dévoiler à un tiers (sauf cas prévus en section [2.2\)](#page-25-0) ;
- de respecter la gestion des accès, en particulier ne pas utiliser les codes d'accès d'un autre utilisateur, ni chercher à les connaître.

### <span id="page-26-0"></span>*3.3 Devoirs de signalement et d'information*

L'université doit porter à la connaissance de l'utilisateur tout élément susceptible de lui permettre d'apprécier le niveau de risque encouru dans l'utilisation des ressources informatiques. L'université mène des actions de formation et d'information à destination des utilisateurs, pour faciliter l'usage des ressources dans le respect des règles de sécurité.

L'utilisateur doit avertir son entité (responsable informatique ou hiérarchie) ou l'université dans les meilleurs délais de tout dysfonctionnement constaté, ou de toute anomalie ou incident découvert telle une intrusion dans des ressources informatiques. Il signale également toute possibilité d'accès qui ne corresponde pas à son habilitation.

## <span id="page-26-1"></span>*3.4 Installation de logiciels*

Certains utilisateurs peuvent avoir des droits étendus sur des matériels confiés par l'université, leur permettant l'installation de logiciels. Il est rappelé aux usagers qu'un logiciel ne doit pas être installé s'il ne provient pas d'une source fiable. Il convient aussi de respecter les principes suivants :

- installer ou utiliser les logiciels en respectant leurs licences ;
- ne pas installer de logiciels de type « serveur » sans accord de l'université ou de son entité ;
- se conformer aux règles ou dispositions de l'université ou de son entité.

# <span id="page-26-2"></span>**4 Rôle des administrateurs des ressources informatiques**

Les administrateurs sont chargés des opérations d'installation, de maintenance, de contrôle des ressources informatiques (réseau, systèmes, applications, données, …). Les règles s'appliquant à la fonction d'administrateur seront précisées dans une charte des administrateurs.

Ils sont soumis au secret professionnel[9](#page-26-3). Ils ne peuvent divulguer les informations qu'ils sont amenés à connaître dans le cadre de leurs fonctions, même sur ordre de leur hiérarchie, dès lors :

- que ces informations sont couvertes par le secret des correspondances ou qu'identifiées comme telles, elles relèvent de la vie privée de l'utilisateur ;
- qu'elles ne tombent pas dans le champ de l'article 40 alinéa 2 du code de procédure  $pénale<sup>10</sup>$  $pénale<sup>10</sup>$  $pénale<sup>10</sup>$ .

Leurs missions les amènent à intervenir sur les ressources informatiques ; y compris les données privées, en cas de risque pour les ressources, d'atteinte à la sécurité ou d'altération au bon fonctionnement technique.

Les administrateurs ont un devoir d'information envers les utilisateurs concernant les mesures, procédures pour le contrôle et la gestion des ressources. En particulier, les utilisateurs doivent être informés lors des opérations de prise de contrôle à distance du poste de travail.

Les utilisateurs doivent se conformer aux prescriptions des administrateurs concernant l'usage des ressources informatiques ou les mesures de sécurité à suivre.

<span id="page-26-4"></span><span id="page-26-3"></span> <sup>9</sup> Ce secret s'applique autant vis-à-vis de personnes extérieures, de membres de l'université ou d'autres administrateurs <sup>10</sup> Obligation faite à tout fonctionnaire d'informer sans délai le procureur de la République de tout crime et délit dont il a connaissance dans l'exercice de ses fonctions

# <span id="page-27-0"></span>**5 Communications électroniques**

L'utilisation d'Internet et des communications électroniques constituent des éléments essentiels comme outil pédagogique, pour la recherche, pour l'optimisation du travail, ou d'une façon générale pour l'accessibilité et la transmission de l'information au sein et en dehors de l'université.

Il est rappelé qu'Internet et toutes les formes de communications électroniques sont soumis à l'ensemble des règles de droit en vigueur.

## <span id="page-27-1"></span>*5.1 Messagerie électronique*

### <span id="page-27-2"></span>**5.1.1 Adresses électroniques**

L'université s'engage à mettre à la disposition de l'utilisateur une boîte à lettres professionnelle ou étudiante nominative<sup>[11](#page-27-5)</sup> lui permettant d'émettre et de recevoir des messages électroniques, dans la limite de la disponibilité de cette adresse.

Pour les personnels de l'université, l'aspect nominatif de l'adresse électronique constitue le simple prolongement de l'adresse administrative : il ne retire en rien le caractère professionnel de la messagerie.

L'adresse électronique nominative est attribuée à un utilisateur qui la gère sous sa responsabilité.

Une adresse électronique, fonctionnelle ou organisationnelle, peut être mise en place pour un utilisateur ou un groupe d'utilisateurs pour les besoins de l'université.

La gestion d'adresses électroniques correspondant à des listes de diffusion universitaires, désignant une catégorie ou un groupe d'utilisateurs, relève de la responsabilité exclusive de l'université. Ces adresses devront être utilisées dans les conditions prévues.

### <span id="page-27-3"></span>**5.1.2 Contenu des messages électroniques**

Pour les personnels de l'université, tout message est réputé professionnel sauf s'il comporte une mention particulière et explicite indiquant son caractère privé<sup>[12](#page-27-6)</sup> ou s'il est stocké dans un espace privé de données.

Il est rappelé que les messages électroniques privés sont couverts par le secret des correspondances.

Pour préserver le bon fonctionnement du système de messagerie, des limitations peuvent être mises en place : dans ce cas, les termes en sont précisés dans un guide technique d'utilisation de la messagerie<sup>13</sup>.

Sont interdits les messages comportant des contenus à caractère illicite quelle qu'en soit la nature. Il s'agit notamment des contenus contraires aux dispositions de la loi sur la liberté d'expression ou portant atteinte à la vie privée d'autrui (Cf. section [7.3\)](#page-31-0).

### <span id="page-27-4"></span>**5.1.3 Statut et valeur juridique des messages**

Les messages électroniques échangés avec des tiers peuvent, au plan juridique, former un contrat, sous réserve du respect des conditions fixées par les articles[14](#page-27-8) 1369-1 à 1369-11 du code civil.

L'utilisateur doit en conséquence, être vigilant sur la nature des messages électroniques qu'il échange au même titre que pour les courriers traditionnels.

<span id="page-27-5"></span> <sup>11</sup> L'adresse est de la forme prenom.nom@unilim.fr ou prenom.nom@etu.unilim.fr

<span id="page-27-6"></span><sup>12</sup> Pour exemple, les messages comportant les termes ("privé") dans le sujet du message

<span id="page-27-7"></span><sup>13</sup> Consultez le site web du Service Commun Informatique et le responsable informatique de votre entité

<span id="page-27-8"></span><sup>14</sup> Issus de la loi n° 2004-575 du 21 juin 2004, ces articles fixent certaines obligations pour la conclusion des contrats en ligne

### <span id="page-28-0"></span>**5.1.4 Sécurité**

L'université se réserve le droit de filtrer ou d'interdire les messages dont le contenu présente un danger. Lorsqu'un message ou une partie de message sera interdit, le destinataire, ou à défaut l'expéditeur du message, sera averti.

L'université met à la disposition des utilisateurs des outils pour limiter les messages publicitaires envahissants (*spam*), frauduleux, etc.

## <span id="page-28-1"></span>*5.2 Internet*

### <span id="page-28-2"></span>**5.2.1 Accès à Internet**

L'université met à la disposition de l'utilisateur un accès Internet. L'accès au réseau Internet se fait par le biais du réseau national pour l'éducation et la recherche (RENATER). Son utilisation implique de fait le respect de sa charte déontologique<sup>[15](#page-28-5)</sup>.

Internet est un outil de travail ouvert à des usages professionnels, pour répondre aux missions de l'université : il peut constituer le support d'une communication privée telle que définie en section [2.1,](#page-24-3) dans le respect de la législation en vigueur.

### <span id="page-28-3"></span>**5.2.2 Publications sur les sites internet et intranet de l'université**

Tout site de publication Internet doit être autorisé par le Président de l'université.

Les publications doivent comporter les mentions légales obligatoires : dénomination et siège social de l'éditeur, directeur de la publication, responsable de la rédaction, hébergeur, etc., imposées par la loi sur la confiance dans l'économie numérique n°2004-575 du 21 juin 2004. Il est rappelé que le Président de l'université est le directeur de la publication de tout site officiel de l'université (hors sites personnels ou site hébergé pour des personnes morales, entreprises, associations, etc.). Les publications sur les sites Internet officiels de l'université doivent être validées par un responsable de site ou responsable de publication nommément désigné.

Les publications adressées au public français doivent être faites en langue française, comme le précisent la loi du 4 août 1994 (Loi Toubon) et la circulaire du 7 octobre 1999 relative aux sites Internet des services et des établissements publics de l'Etat.

Les publications doivent respecter le référentiel général d'accessibilité pour les administrations (RGAA<sup>[16](#page-28-6)</sup>, découlant de l'article 47 de la loi du 11 février, n° 2005-102, pour « l'égalité des droits et des chances, la participation et la citoyenneté des personnes handicapées »).

Aucune publication de pages d'information à caractère privé (pages privées …) sur les ressources informatiques de l'université n'est autorisée, sauf disposition particulière prévue par l'université. Dans le cas d'une publication autorisée, l'université, en qualité d'hébergeur, défini dans la loi pour la confiance dans l'économie numérique, n°2004-575 du 21 juin 2004, peut être amenée à supprimer des contenus dont le caractère illicite serait porté à sa connaissance.

### <span id="page-28-4"></span>**5.2.3 Sécurité**

-

L'université se réserve le droit de filtrer ou d'interdire l'accès à certains sites, de procéder au contrôle a priori ou a posteriori des sites visités et des durées d'accès correspondantes.

Cet accès n'est autorisé qu'au travers des éventuels dispositifs de sécurité mis en place par l'université. Des règles de sécurité spécifiques peuvent être précisées, s'il y a lieu, dans un guide d'utilisation établi par l'université.

L'utilisateur est informé des risques et limites inhérents à l'utilisation d'Internet par le biais

<span id="page-28-5"></span><sup>15</sup>http://www.renater.fr/IMG/pdf/charte\_fr.pdf

<span id="page-28-6"></span><sup>16</sup>http://www.references.modernisation.gouv.fr/rgaa-accessibilite/

d'actions de formations ou de campagnes de sensibilisation.

## <span id="page-29-0"></span>*5.3 Téléchargements*

Tout téléchargement de fichiers, notamment de sons ou d'images, sur Internet (quel que soit le moyen technique utilisé) doit s'effectuer dans le respect des droits de la propriété intellectuelle (Cf. section [7.1\)](#page-30-1).

L'université se réserve le droit de limiter le téléchargement de certains fichiers pouvant se révéler volumineux ou présenter un risque pour la sécurité (virus susceptibles d'altérer le bon fonctionnement, codes malveillants, programmes espions, …).

# <span id="page-29-1"></span>**6 Traçabilité, surveillance et contrôle des ressources informatiques**

### <span id="page-29-2"></span>*6.1 Traces et surveillance*

L'université informe l'utilisateur que les ressources informatiques peuvent donner lieu à une surveillance et un contrôle à des fins statistiques, de traçabilité réglementaire ou fonctionnelle, d'optimisation, de sécurité, dans le respect de la législation applicable.

L'utilisateur est informé que les traces enregistrées ne retiennent pas le contenu même des données échangées, mais seulement les données de connexion<sup>17</sup>. La durée de conservation des traces est de 1 an maximum. L'université s'interdit de les exploiter au-delà de 3 mois sauf sur réquisition officielle ou sous une forme rendue anonyme.

Les traces feront l'objet d'une consultation du CIL (voir section [7.2.2\)](#page-30-4), particulièrement pour les traces non prévues par les lois en vigueur.

En dehors des réquisitions réglementaires, seuls les administrateurs peuvent prendre connaissance des traces, et ce à des fins statistiques, de bon fonctionnement ou de sécurité des ressources informatiques.

L'université se dotera d'une « politique de gestion des traces », qui précisera entre autres les différents types de journaux, leurs finalités, les informations enregistrées, les conditions d'accès dont disposent les utilisateurs.

### <span id="page-29-3"></span>*6.2 Contrôle de la sécurité, maintenance*

L'utilisateur est informé :

- que pour effectuer la maintenance corrective, curative ou évolutive, l'université se réserve la possibilité de réaliser des interventions sur les ressources mises à sa disposition ;
- que toute information bloquante pour le système ou générant une difficulté technique d'acheminement à son destinataire, sera isolée ; le cas échéant supprimée.

### <span id="page-29-4"></span>*6.3 Bilan annuel*

L'université établira un bilan annuel des incidents de sécurité, des événements ou demandes ayant nécessités des accès particuliers aux traces.

<span id="page-29-5"></span> <sup>17</sup> Pour illustration, les traces de la messagerie électronique comportent l'adresse IP des machines sources et destination du message, les adresses méls d'expéditeur et de destinataire apparaissant sur l'enveloppe du message, les identifiants du message, la date et l'heure.

# <span id="page-30-0"></span>**7 Aspects légaux**

## <span id="page-30-1"></span>*7.1 Respect de la propriété intellectuelle*

L'utilisation des ressources informatiques implique le respect des droits de propriété intellectuelle de l'université, et de ceux de ses personnels<sup>[18](#page-30-5)</sup>.

De même, elle implique le respect des droits de ses partenaires et plus généralement, de tous tiers titulaires de tels droits. En conséquence, chaque utilisateur doit :

- utiliser les logiciels en respectant leurs licences ;
- ne pas reproduire, copier, diffuser, modifier ou utiliser les logiciels, bases de données, pages web, textes, images, photographies ou autres créations protégées par le droit d'auteur ou un droit privatif, sans avoir obtenu préalablement l'autorisation des titulaires de ces droits, sauf exception pédagogique prévue par la législation.

### <span id="page-30-2"></span>*7.2 Loi « Informatique et Libertés »*

### <span id="page-30-3"></span>**7.2.1 Information sur la loi**

L'utilisateur est informé de la nécessité de respecter les dispositions légales en matière de traitement automatisé de données à caractère personnel, conformément à la loi n° 78-17 du 6 janvier 1978 dite « Informatique et Libertés » modifiée par la loi n° 2004-801 du 6 août 2004.

Les données à caractère personnel sont des informations qui permettent, sous quelque forme que ce soit, directement ou indirectement, l'identification des personnes physiques auxquelles elles s'appliquent.

Toutes les créations de fichiers comprenant ce type d'informations et demandes de traitement afférent, y compris lorsqu'elles résultent de croisement ou d'interconnexion de fichiers préexistants, sont soumises aux formalités préalables prévues par la loi « Informatique et Libertés ».

En conséquence, tout utilisateur souhaitant procéder à une telle création devra en informer préalablement les services compétents qui prendront les mesures nécessaires au respect des dispositions légales.

Par ailleurs, conformément aux dispositions de cette loi, chaque utilisateur dispose d'un droit d'accès et de rectification relatif à l'ensemble des données le concernant, y compris les données portant sur l'utilisation des ressources informatiques.

Ce droit s'exerce auprès du responsable du traitement des données concernées.

### <span id="page-30-4"></span>**7.2.2 Correspondant « Informatique et Libertés »**

Le correspondant à la protection des données à caractère personnel (dit « Correspondant Informatique et Libertés - CIL ») exerce sa fonction dans les conditions prévues par la loi 78-17 du 06 janvier 1978, modifiée, relative à l'informatique, aux fichiers et aux libertés.

L'université est dotée d'un CIL. Il est désigné par le Président de l'université. Il exerce ses missions en toute indépendance, sous le contrôle de la Commission Nationale Informatique et Libertés.

Il est obligatoirement consulté préalablement à la création, modification même mineure, transformation, transfert de données et interconnexion concernant tout traitement informatisé d'informations nominatives mis en œuvre ou hébergé dans l'un quelconque des services de l'université, de ses composantes et de ses laboratoires ou du Service Commun Informatique.

Il veille à la protection des droits des usagers et des personnes concernées par de tels traitements.

Tout utilisateur peut saisir directement le CIL pour accéder à la liste des traitements recensés. Le

<span id="page-30-5"></span> <sup>18</sup> Par exemple, documents pédagogiques, données scientifiques, …

CIL peut également recevoir des réclamations ou requêtes et servir de médiateur avec le responsable du traitement, en veillant au droit d'accès et de rectification.

### <span id="page-31-0"></span>*7.3 Respect des personnes, non-discrimination*

L'utilisateur, dans son usage d'Internet et des ressources informatiques, est à la fois protégé par, et tenu de respecter, la loi de 1881 sur la liberté de la presse (qui s'applique par exemple aux sites Internet), imposant un cadre légal à toute publication, ainsi qu'à l'affichage public.

Sont notamment réprimés les actes de diffamation ou d'injure, en particulier en présence d'éléments discriminatoires (racisme, sexisme, homophobie, etc.).

## <span id="page-31-1"></span>*7.4 Respect de la vie privée, droit à l'image*

Il est rappelé que les textes, notamment le code pénal et le code civil protègent la vie privée des individus.

En particulier, la publication ou la reproduction d'une photographie sur laquelle une personne est clairement reconnaissable n'est possible qu'avec son consentement préalable, que l'image soit préjudiciable ou non. Font exception à cette règle les photos de foule où la personne n'est pas le sujet central ou bien les photos prises de loin ou de dos.

### <span id="page-31-2"></span>*7.5 Atteintes aux systèmes de traitement automatisé de données*

L'utilisateur est informé que l'accès ou le maintien frauduleux dans un système informatique, l'entrave au fonctionnement de celui-ci, la modification ou la suppression frauduleuse des données contenues dans le système, de même que l'introduction frauduleuse de nouvelles données, constitue un délit<sup>[19](#page-31-5)</sup>.

# <span id="page-31-3"></span>**8 Limitations des usages**

En cas de non-respect des règles définies dans ce règlement ou des modalités définies dans les guides d'utilisation établi par l'université ou l'entité, le Président de l'université ou le responsable d'entité, pourra, sans préjuger des poursuites ou procédures de sanctions pouvant être engagées, limiter les usages par mesure conservatoire, qui devront être proportionnées et à durée limitée.

Tout abus dans l'utilisation des ressources mises à la disposition de l'utilisateur à des fins extraprofessionnelles, est passible de sanctions.

# <span id="page-31-4"></span>**9 Entrée en vigueur du règlement**

Le présent règlement est annexé au règlement intérieur de l'université.

Il annule et remplace tous les autres documents, règlements ou chartes relatifs à l'utilisation des ressources ou des moyens informatiques de l'université.

-

<span id="page-31-5"></span><sup>19</sup> D'après la loi du 5 janvier 1988 (loi dite « Godfrain ») reprises, depuis le premier mars 1994, par les articles 323-1 à 323-7 du Nouveau Code Pénal

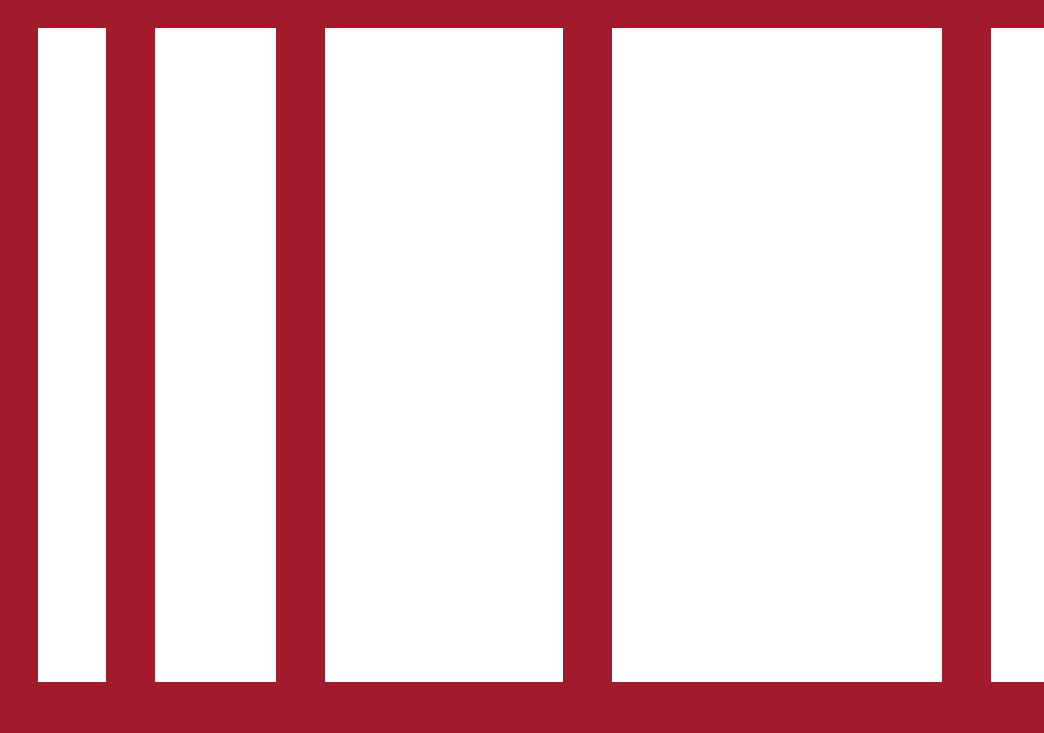

Université de Limoges 33 rue François Mitterrand BP 23204 87032 Limoges Cedex 1

T : 05 55 14 91 00 F : 05 55 14 91 01 W : www.unilim.fr

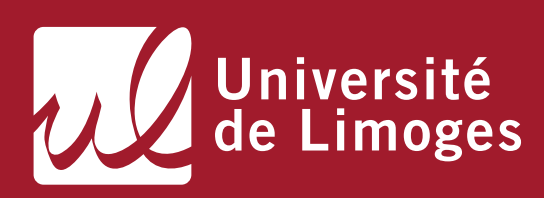